# KOMPJUTORSKI PROGRAMSKI SISTEM ZA RAČUNANJE I CRTANJE KARTOGRAFSKIH MREZA

 $N$ edjeljko FRANČULA — Zagreb, Boris PRELC — Ljubljana\*

### 1. UVOD

U ovom članku opisuje se kompjutorski programski sistem »MAPPING« za računanje <sup>i</sup> crtanje kartografskih mreža. Sistem je izrađen u okviru diplomskog rada Borisa Prelca [6) na Fakultetu za arhitektura, gradbeništvo in geodezijo (FAGG) u Ljubljani. Mentor je bio N. Frančula.

Prije opisa samog sistema, osvrnut ćemo se na dosadašnje nama poznate radove <sup>s</sup> tog područja <sup>i</sup> to redom od najranijih do najnovijih.

Već 1963. godine kartografi američke CIA-e izradili su program za crtanje mreže meridijana <sup>i</sup> paralela <sup>i</sup> kartiranje točaka u ekvidistantnoj azimutalnoj projekciji [12). Nakon tog prvog uspješnog pokušaja, tim kartografa i programera razradio je načela opširnijeg programskog sistema za crtanje kartografskih mreža za bilo koji dio Zemljine kugle u proizvoljnoj projekciji <sup>i</sup> proizvoljnom mjerilu. U sistem je uključena <sup>i</sup> banka podataka sa datotekama koje omogućuju kartiranje <sup>i</sup> crtanje dodatnih topografskih <sup>i</sup> tematskih informacija, npr. granica država <sup>i</sup> raznih strateških <sup>i</sup> administrativnih podataka. Programski sistem nazvan je AUTOMAP <sup>i</sup> bio je pripremljen za upotrebu u prosincu 1966. godine. Sistem je sastavljen iz četiri dijela: osnovne banke podataka, programa za ažuriranje <sup>i</sup> popravljanje datoteka, programa za traženje informacija u banci podataka <sup>i</sup> programa za računanje <sup>i</sup> crtanje. <sup>U</sup> ožujku 1969. sistem je obuhvaćao četrnaest projekcija. [10), [12).

K. W. Ward i C. Bateman detaljno su u [9) opisali postupak izrade kompjutorskog programa u ALGOL-u za računanje <sup>i</sup> crtanje mreže meridijana <sup>i</sup> paralela u kosoj ekvivalentnoj azimutalnoj projekciji.

J. Hoschek (1969) u svom poznatom udžbeniku matematičke kartografije [3) daje upute <sup>i</sup> programe u FORTRAN-u za računanje <sup>i</sup> crtanje kartografskih mreža u nekoliko kartografskih projekcija.

Uspoređujući projekcije za karte svijeta po kriterijima Airyja <sup>i</sup> Airy -Kavrajskog, N. Frančula [2] je 1971. izradio programe u FORTRAN-u za računanje pravokutnih koordinata <sup>i</sup> deformacija te crtanje kartografskih mreža <sup>i</sup> kontura kontinenata za veći broj projekcija za karte svijeta. Programi omogućuju <sup>i</sup> crtanje linija jednakih deformacija površina <sup>i</sup> jednakih maksimalnih deformacija kutova.

<sup>•</sup> Adresa autora: Doc. dr Nedjeljka Frančula, Geodetski fakultet, Zagreb, Kačićeva 26, Dipl. ing. Boris Prele, Ljubljana, Rojčeva 22.

Na sveučilištu u San Diegu sastavljen je 1974. u FORTRAN-u interaktivni kompjuterski sistem, koji uključuje potprograme za šesnaest projekcija [7]. U program je uključena i datoteka koordinata kontura kontinenata digitalizirana <sup>s</sup> korakom od pola stupnja.

H. Uitermark (1975) opisuje u [8] principe rada kompjutorskog programskog sistema sastavljenog u ALGOL-u <sup>60</sup> na Geodetskom odsjeku Sveučilišta u Delftu. Sistem uključuje konusne, cilindrične <sup>i</sup> azimutalne projekcije i to konformne, ekvivalentne i ekvidistantne. Svaka projekcija može biti uspravna, poprečna i kosa. Za crtanje je korišten ploter CORAGRAPH DC firme Contraves. Dani su primjeri precizno iscrtanih mreža.

Poznati proizvođač plotera firma CalComp nudi u svom funkcionalnom softwareu programski paket za crtanje kartografskih mreža <sup>s</sup> konturama kontinenata <sup>i</sup> granicama država u uspravnim cilindričnim projekcijama (ekvidistantnoj, Mercatorovoj i uvjetnoj), ekvidistantnoj azimutalnoj i perspektivnim azimutalnim projekcijama [13].

Baveći se problemom najpovoljnijih kartografskih projekcija Aribert Peters u svoja dva rada [4], [5], objavljena 1975. <sup>i</sup> 1978., prilaže <sup>i</sup> ploterom iscrtane karte svijeta u različitim projekcijama <sup>i</sup> to uspravnim <sup>i</sup> kosim.

Kompjuterski programski sistem za crtanje kartografskih mreža sastavljen u FORTRAN-u izrađen je 1978. u Institutu za primijenjenu geodeziju u Frankfurtu na Majni [11]. Tim sistemom moguće je crtanje kartografskih mreža u četrnaest projekcija.

## 2. OPIS PROGRAMSKOG SISTEMA »MAPPING«

»MAPPING« je kompjutorski programski sistem za računanje pravokutnih koordinata <sup>i</sup> deformacija te crtanje mreže meridijana <sup>i</sup> paralela za bilo koji dio Zemljine kugle ili elipsoida u proizvoljnoj projekciji <sup>i</sup> proizvoljnom mjerilu. Sistem omogućuje crtanje dodatnih informacija, npr. kontura kontinenata.

Programski sistem MAPPING napisan je u STRUCTRAN-u za računski sistem CDC CYBER. Za crtanje je korišten ploter COMPLOT Računskog centra FAGG u Ljubljani. STRUCTRAN je programski jezik izveden iz FORTRAN-a. Od FORTRAN-a se razlikuje jedino po tome što umjesto brojeva naredbi ima kontrolne strukture. Posebnim prevodiocem moguće je programe iz STRUCTRAN-a prevesti u FORTRAN, čime je osigurana univerzalnost jezika.

#### 2.1 *Ulazni* podaci

Nazive projekcije <sup>i</sup> područja preslikavanja zadajemo kao tekstove od po <sup>80</sup> alfanumeričkih znakova.

Područje preslikavanja omeđujemo pomoću graničnih paralela -  $\varphi_N$ (sjeverne) i  $\varphi$ s (južne) te graničnih meridijana —  $\lambda_w$  (zapadni) i  $\lambda_F$  (istočni) (sl. lb). Unutar područja preslikavanja moguće je zadati pravokutni okvir karte pomoću geografskih koordinata triju točaka okvira (točke 1, 2, 3'), sl. la, kao što je to uradeno <sup>i</sup> u [8). Posebnim potprogramom izračunaju se koordinate pravokutnog okvira u svakoj pojedinoj projekciji (sl. lb).

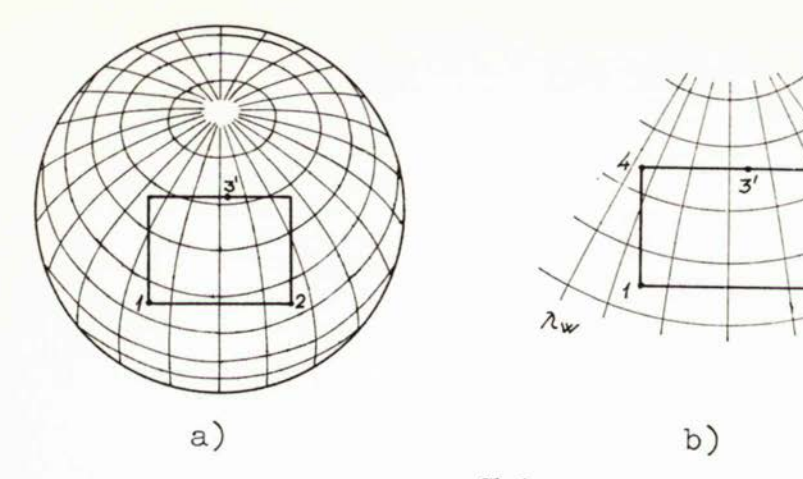

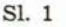

 $\mathcal{L}_{\mathbf{x}}$ 

 $\mathcal{S}_\mathbf{s}$  $\lambda_{\varepsilon}$ 

Programski sistem obuhvaća slijedeće projekcije:

- 1. konusne (s jednom ili dvije standardne paralele) konformne
	- konformne<br>- ekvivalentne
		-
	- $-$  ekvidistantne
- 2. azimutalne projekcije konformne
	- konformne<br>- ekvivalentne
	-
	- $-$  ekvidastantne
- 3. cilindrične projekcije konformne
	- konformne<br>- ekvivalentne
	-
	- $-$  ekvidistantne
- 4. pseudokonusna Bonneova projekcija

5. pseudocilindrične projekcije

- pseudocilindrične projekcije<br>— sinusoidalne (Eckertova VI i Sansonova projekcija) - sinusoidalne (Eckertova VI i Sansonova projekcija)<br>-- eliptične (Eckertova IV i Mollweideova projekcija)
- 
- 6. jednostavna polikonusna projekcija
- 7. Van der Grintenova kružna projekcija
- 8. Gauss-Krilgerova projekcija.

Konusne, azimutalne, cilindrične <sup>i</sup> pseudocilindrične projekcije mogu biti uspravne, poprečne i kose. Pojedina projekcija definira se sa tri ulazna podatka (parametra), od kojih prvi definira vrstu projekcije <sup>s</sup> obzirom na oblik mreže, drugi <sup>s</sup> obzirom na vrstu deformacija, a treći parametar određuje da

308

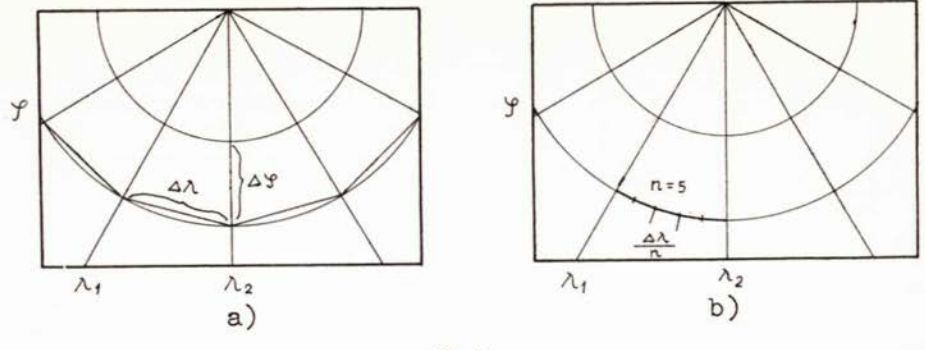

Sl. 2

li je projekcija uspravna, poprečna ili kosa. Gustoća mreže, tj. razmak između susjednih meridijana i paralela definiran je parametrima  $\Delta \varphi$  i  $\Delta \lambda$  (sl. 2a).

Budući da ploter spaja točke presjeka meridijana <sup>i</sup> paralela odsječcima pravaca, to će u mnogo slučajeva meridijani <sup>i</sup> paralele, umjesto glatkim linijama, biti prikazani vidljivo izlomljenim linijama (sl. 2a). Da bi se izbjegla vidljiva izlomljenost linija, računaju se koordinate međutočaka <sup>i</sup> to tako da se razmak između susjednih meridijana podijeli na »n« jednakih dijelova, a razmak između susjednih paralela na »m« jednakih dijelova. Crta se potom svaki n-ti meridijan i svaka m-ta paralela.

Zemlju možemo aproksimirati elipsoidom ili kuglom. Palumjer kugle možemo zadati ili ga program sam računa po formuli  $R = \frac{\gamma MN}{N}$  pri čemu moramo zadati širinu  $\varphi$  za koju se polumjer računa. Elipsoid definiramo pomoću velike i male poluosi ili pomoću velike poluosi i spljoštenosti. Ukoliko osi nisu zadane, program automatski uzima dimenzije Besselova elipsoida.

Ulazni podatak je još i mjerilo karte.

Što se tiče izlaznih podataka, postoje slijedeće mogućnosti:

- a) kartografska mreža se računa
	- se računa<br>— se ne računa
	-
- b) kartografska mreža se računa
	- ali se ne iscrtava; ispisuju se samo rezultati (pravokutne koordinate i deformacije)
	- i iscrtava s konturama ili bez njih
- c) konture kontinenata
	- se iscrtavaju
	- se ne iscrtavaju
- d) okvir karte
	- se računa

računa se ali ne iscrtava (računa se samo radi ploterskih potprograma)

 $-$  se iscrtava.

Za crtanje kontura kontinenata oformljena je datoteka <sup>s</sup> geografskim koordinatama kontura. Podaci su dobiveni očitavanjem sa karte svijeta u Mercatorovoj projekciji, a konture polarnih oblasti sa karte svijeta u konformnoj azimutalnoj projekciji. Budući da nismo imali na raspolaganju digitalizator, to su koordinate očitane sa karte u sitnijim mjerilima, da broj točaka koje treba očitati ne bude suviše velik. Zbog toga ta datoteka omogućuje dobar prikaz kontura kontinenata samo na kartama sitnijih mjerila.

Pored navedenih postoje <sup>i</sup> dva parametra koji omogućuju zapisivanje rezultata u datoteku za kasniju upotrebu <sup>i</sup> dodatno crtanje <sup>s</sup> nekim drugim programom, odnosno potprogramom, koji možemo napisati naknadno i koji nije uključen u programski sistem.

Sve kutne vrijednosti zadajemo u stupnjevima, minutama <sup>i</sup> cijelim sekundama, osim pri računanju pravokutnih koordinata <sup>i</sup> mjerila pojedinih točaka <sup>u</sup> Gauss-Krilgerovoj projekciji, gdje kutne veličine možemo zadati do na tisućinku sekunde.

Programski sistem nalazi se na disku u obliku programske biblioteke, tako da se mogu koristiti samo pojedini potprogrami.

Sve potrebne formule za računanje pravokutnih koordinata <sup>i</sup> deformacija <sup>u</sup> navedenim projekcijama nađene su u udžbenicima matematičke kartografije. Međutim, pri računanju na graničnim meridijanima <sup>i</sup> paralelama često dolazi do neodređenih izraza, pa je u tim slučajevima bilo potrebno, iz općih, izvesti posebne formule.

# 3. PRINCIP RADA PROGRAMSKOG SISTEMA

Program počinje učitavanjem ulaznih podataka kao alfanumeričkih znakova. Zatim slijedi dekodiranje parametara <sup>i</sup> formiranje COMMON područja te utvrđivanje konstanti. U slijedećoj fazi formiraju se vektori φ i λ točaka kartografske mreže. Ukoliko je projekcija kosa, računaju se sferne polarne koordinate *<sup>z</sup>* <sup>i</sup> *a.* iz geografskih koordinata *ep* <sup>i</sup> L Potom se računa kartografska mreža u izabranoj projekciji (v. sl. 3). Prvo se računaju pravokutne koordinate presjeka meridijana <sup>i</sup> paralela <sup>i</sup> kao rezultat dobiju dva vektora <sup>Y</sup> <sup>i</sup> X. U tim točkama računaju se <sup>i</sup> deformacije dužina, površina <sup>i</sup> kutova. Slijedi računanje pravokutnih koordinata okvira <sup>i</sup> kontura kontinenata. Potom se ispisuju rezultati <sup>i</sup> iscrtava mreža, okvir <sup>i</sup> konture. Postoje razne mogućnosti navedene u prethodnom odjeljku.

Budući da je širina korištenog plotera COMPLOT pribuližno <sup>56</sup> cm, to je veličina karte u smjeru jedne koordinatne osi ograničena pri crtanju širinom plotera. U sistem su ugrađena <sup>i</sup> rješenja za slučaj da su jedna ili obje dimenzije karte veće od širine plotera. Ako je samo jedna dimenzija karte veća od širine plotera, karta se zarotira tako da se manja dimenzija karte podudara sa širinom plotera. Ako su obje dimenzije veće od širine plotera, tada se karta smanjuje dok jedna od dimenzija ne postane manja od širine plotera. Postoji <sup>i</sup> mogućnost da takvu kartu podijelimo na više dijelova pa ih kasnije lijepljenjem povežemo u cjelinu.

Pri crtanju kontura, najprije se izračunaju pravokutne koordinate točaka okvira. Računaju se zatim pravokutne koordinate točaka kontura koje leže unutar područja preslikavanja, koje je veće od okvira karte. Potprogram

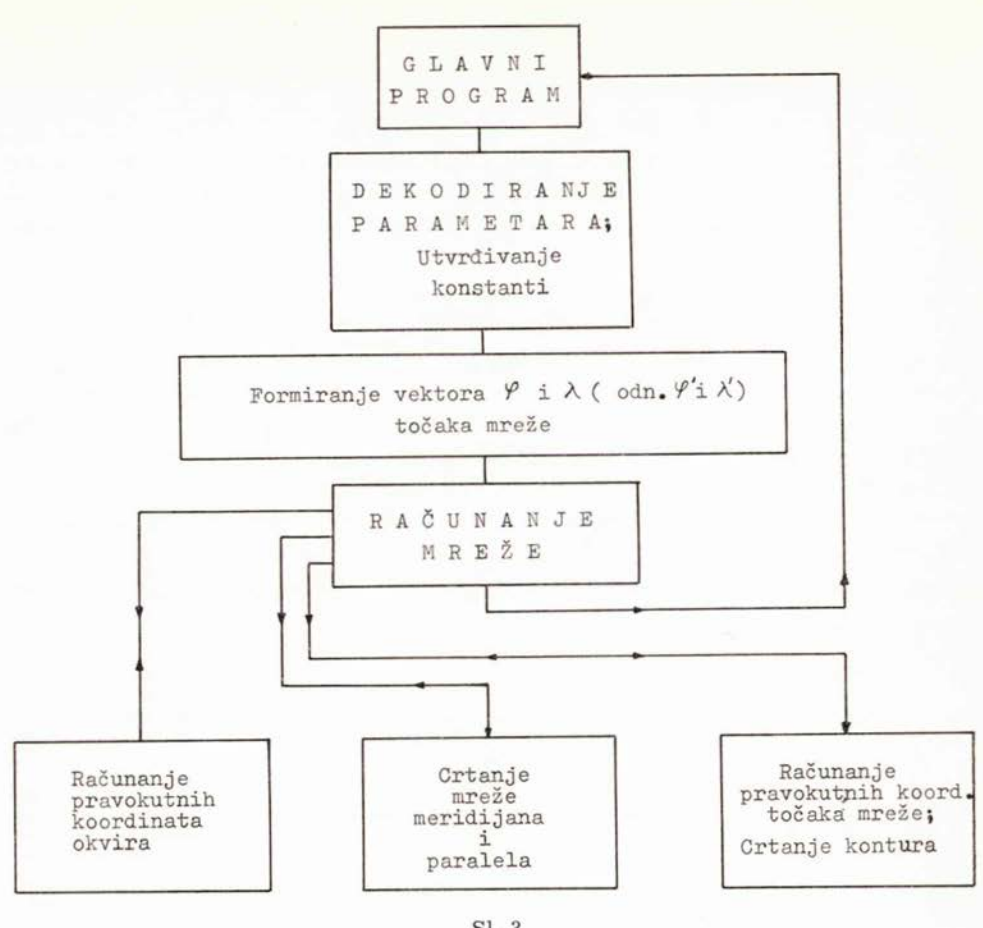

Sl. 3

PSCALE (koji se nalazi u paketu ploterskih potprograma) sprrjecava crtanje izvan lokalnog pravokutnika, koji definiramo na početku crtanja. Budući da je okvir karte definiran kao lokalni pravokutnik, to se konture automatski crtaju samo do presjeka <sup>s</sup> okvirom karte.

### 4. PREGLED POTPROGRAMA

### 4.1. Opći potprogrami i potprogrami za crtanje

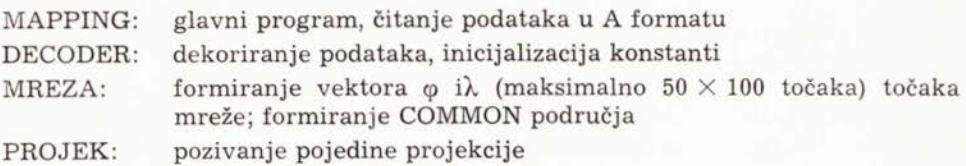

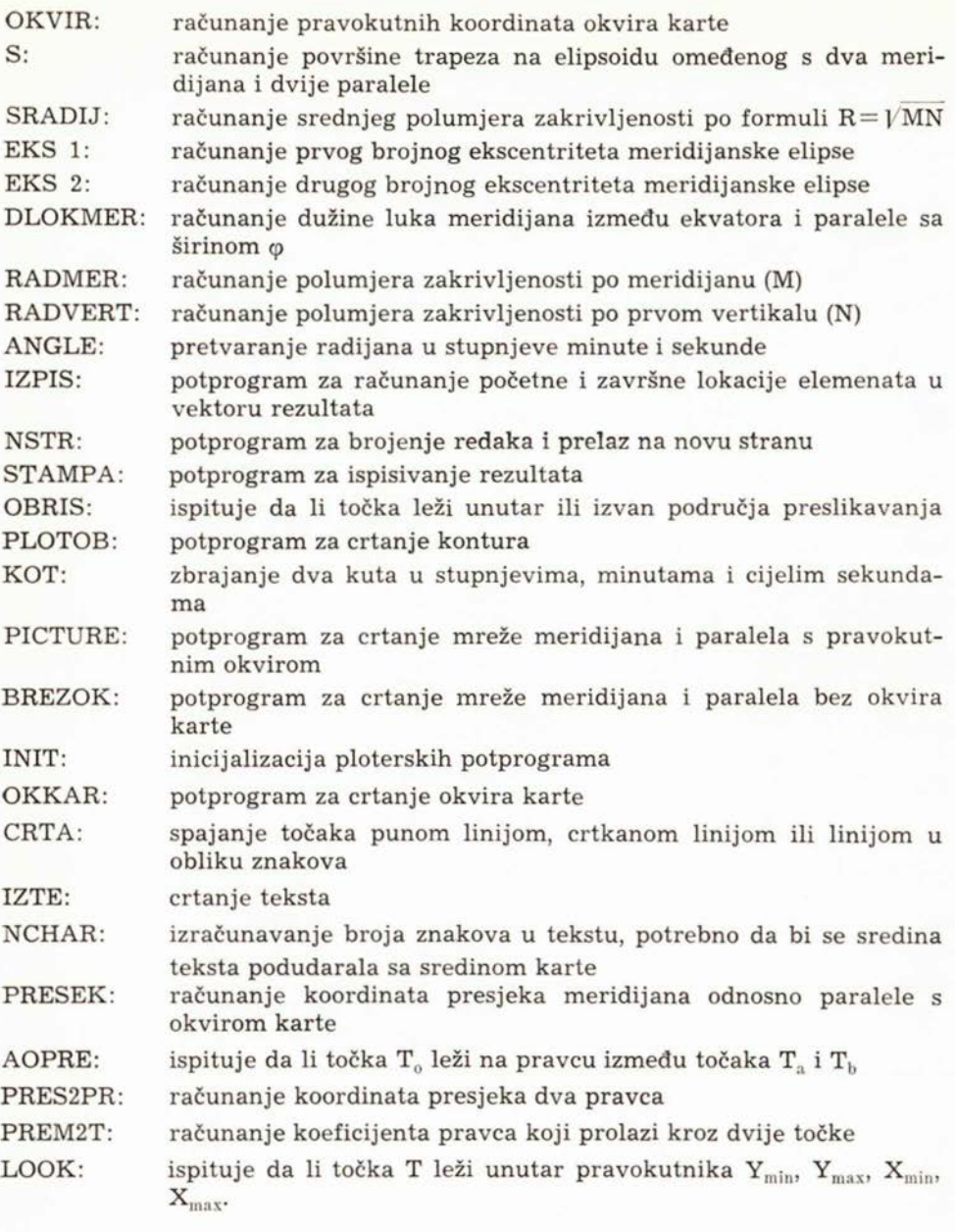

4.2 *Potprogrami za računanje pravokutnih koordinata* <sup>i</sup> *deformacija u pojedinim projekcijama*

SFPOLKO: potprogram za računanje sfernih polarnih koordinata <sup>z</sup> *a.* iz geografskih koordinata *ep* <sup>i</sup> 'A,

312

| KONUSNE:      | konusne projekcije; definira se indeks »i« paralele $\varphi_i$ i »j« meri-<br>dijana $\lambda_i^*$ ; poziva potprograme za ispisivanje i crtanje rezultata |
|---------------|----------------------------------------------------------------------------------------------------|
| FCKM:         | računanje male konstante »k« u konformnim konusnim projek-<br>cijama                                                                                        |
| FCKV:         | računanje velike konstante »K« u konformnim konusnim projek-<br>cijama                                                                                      |
| U:            | računanje veličine »U« (v. [1], str. 106)                                                                                                    |
| KONEKVI:      | računanje konstanti u ekvivalentnim konusnim projekcijama                                                                                                   |
| KONEKVD:      | računanje konstanti u ekvidistantnim konusnim projekcijama                                                                                                  |
| PARAMK:       | računanje pravokutnih koordinata i deformacija u konusnim<br>projekcijama                                                                                   |
| AZIMUTP:      | azimutalne projekcije; definicija $\varphi_i$ , $\lambda_j$ ; poziva potprograme za<br>ispisivanje i crtanje rezultata                                      |
| PARAMAZ:      | računanje pravokutnih koordinata i deformacija u azimutalnim<br>projekcijama                                                                                |
| CILINDP:      | cilindrične projekcije; definicija $\varphi_i$ , $\lambda_i$ ; poziva potprograme za<br>ispisivanje i crtanje rezultata                                     |
| PARAMPC:      | računanje pravokutnih koordinata i deformacija u cilindričnim<br>projekcijama                                                                               |
| <b>BONNE:</b> | Bonneova projekcija; definicija $\varphi_i$ , $\lambda_i$ ; poziva potprograme za is-<br>pisivanje i crtanje rezultata                                      |
| PARAMB:       | računanje pravokutnih koordinata i deformacija u Bonneovoj<br>projekciji                                                                                    |
| PSEUDOC:      | pseudocilindrične projekcije; definicija $\varphi_i$ , $\lambda_i$ ; poziva potprogra-<br>me za ispisivanje i crtanje rezultata                             |
| PARAMPS:      | računanje deformacija u pseudocilindričnim projekcijama                                                                                                    |
| XY:           | računanje pravokutnih koordinata u pseudocilindričnim projek-<br>cijama                                                                                     |
| SETCONS:      | određivanje konstanti u pseudocilindričnim projekcijama                                                                                                    |
| SBETA:        | računanje kuta »ß« u Eckertovoj VI projekciji                                                                                                    |
| MBETA:        | računanje kuta »ß« u Mollweideovoj projekciji                                                                                                    |
| EBETA:        | računanje kuta »ß« u Eckertovoj IV projekciji                                                                                                    |
| POLIKON:      | jednostavna polikonusna projekcija; definicija $\varphi_i$ , $\lambda_i$ ; poziva pot-<br>programe za ispisivanje i crtanje rezultata                       |
| PARAMPK:      | računanje pravokutnih koordinata i deformacija u jednostavnoj<br>polikonusnoj projekciji                                                                    |
| KROZNA:       | Van den Grintenova projekcija; definicija $\varphi_i$ , $\lambda_i$ ; poziva potprog-<br>rame za ispisivanje i crtanje rezultata                            |
| PARAMVG:      | računanje pravokutnih koordinata i deformacija u Van den<br>Grintenovoj projekciji                                                                          |
| GAUSSKG:      | Gauss-Krügerova projekcija; definicija $\varphi_i$ , $\lambda_j$ ; poziva potprogra-<br>me za ispisivanje i crtanje rezultata                               |
| GEOVGK:       | računanje pravokutnih koordinata i deformacija u Gauss-Krü-<br>gerovoj projekciji                                                                           |
|               |                                                                                                    |

 $*$ U daljem tekstu: definicija $\varphi_{\mathsf{i}},\ \lambda_{\mathsf{j}}$ 

### 5. REZULTATI

Pomoću programa MAPPING u okviru diplomskog rada B. Prelca [6) iscrtana je više kartografskih mreža za razne dijelove Zemljine kugle u različitim projekcijama. Ovdje prilažemo tri od tih karata. Na sl. <sup>4</sup> prikazana je Sjeverna Amerika u kosoj ekvivalentnoj azimutalnoj projekciji, na sl. <sup>5</sup> karta Azije u Bonneovoj projekciji <sup>i</sup> na sl. <sup>6</sup> karta svijeta u ekvidistaktnoj cilindričnoj projekciji.

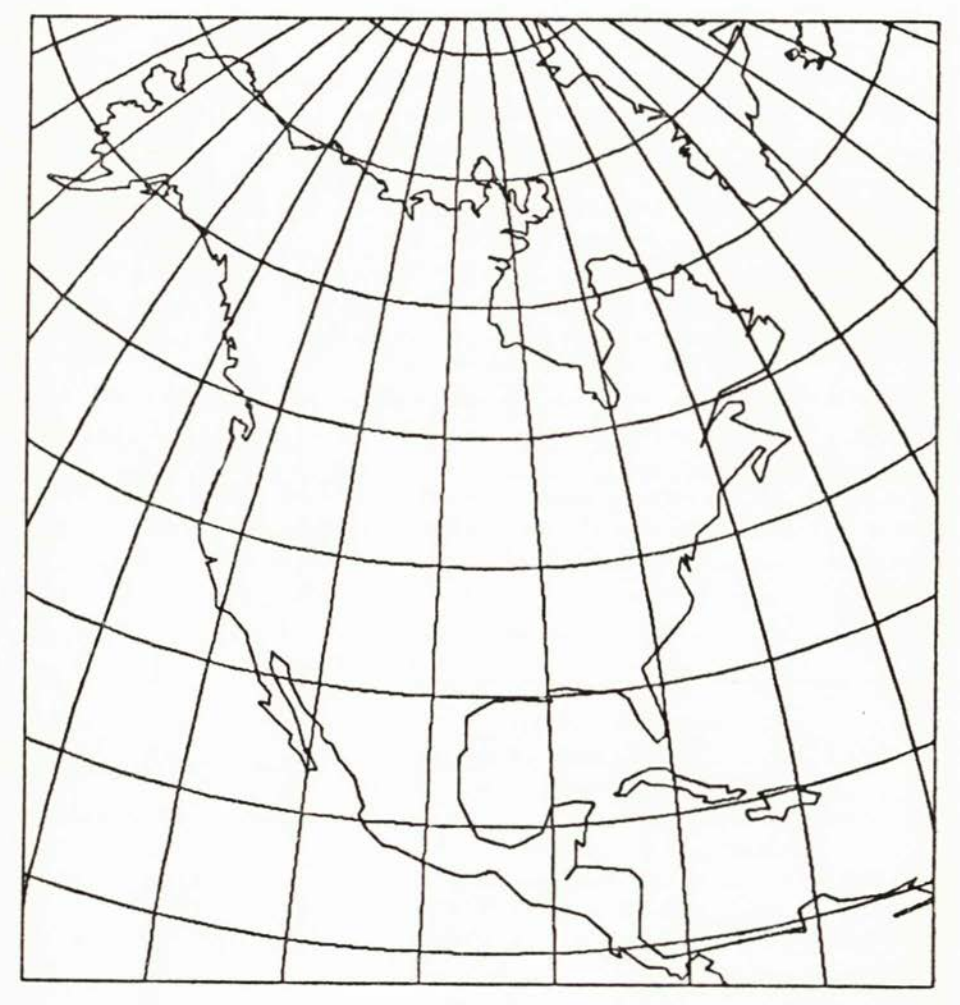

Sl. 4

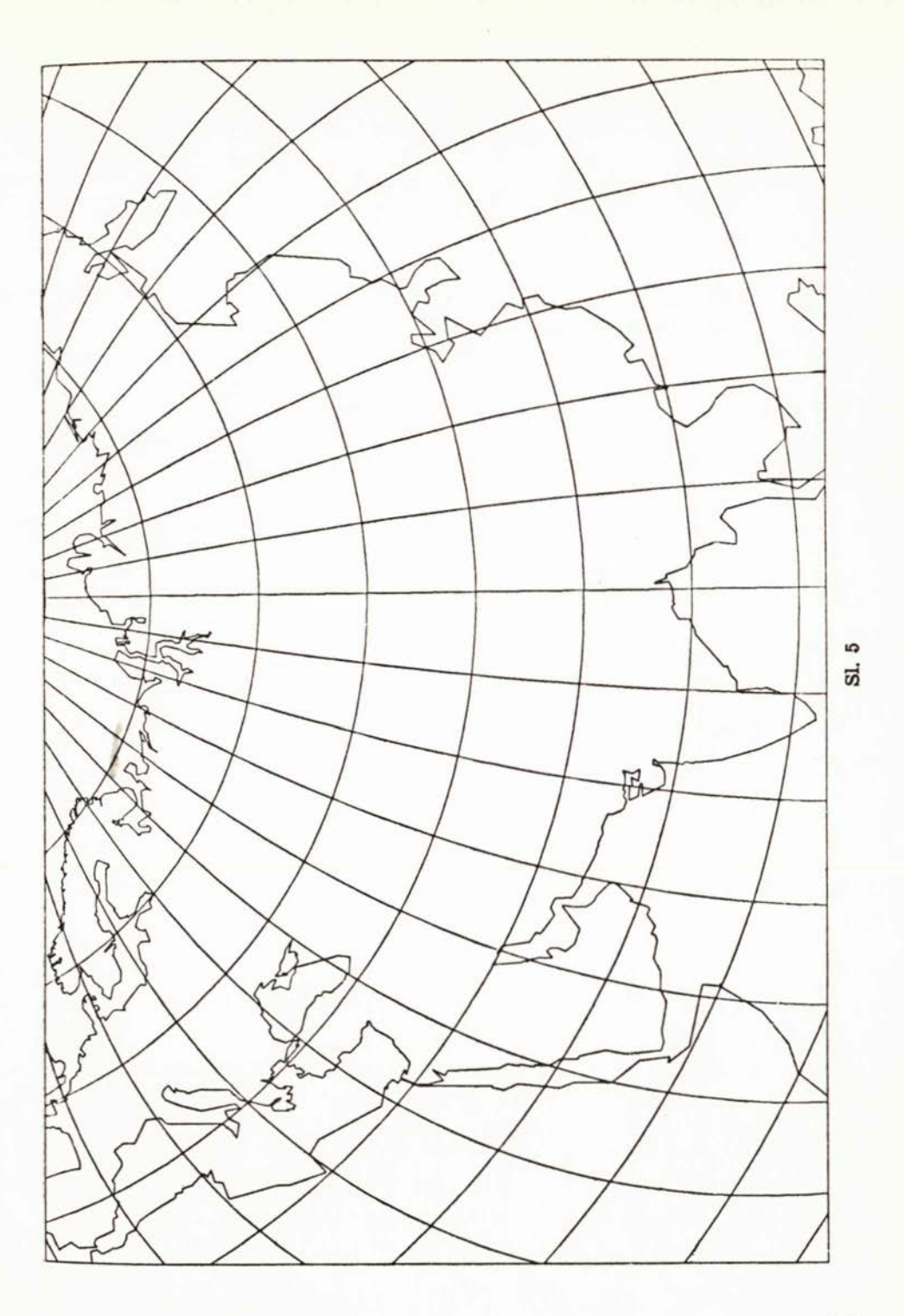

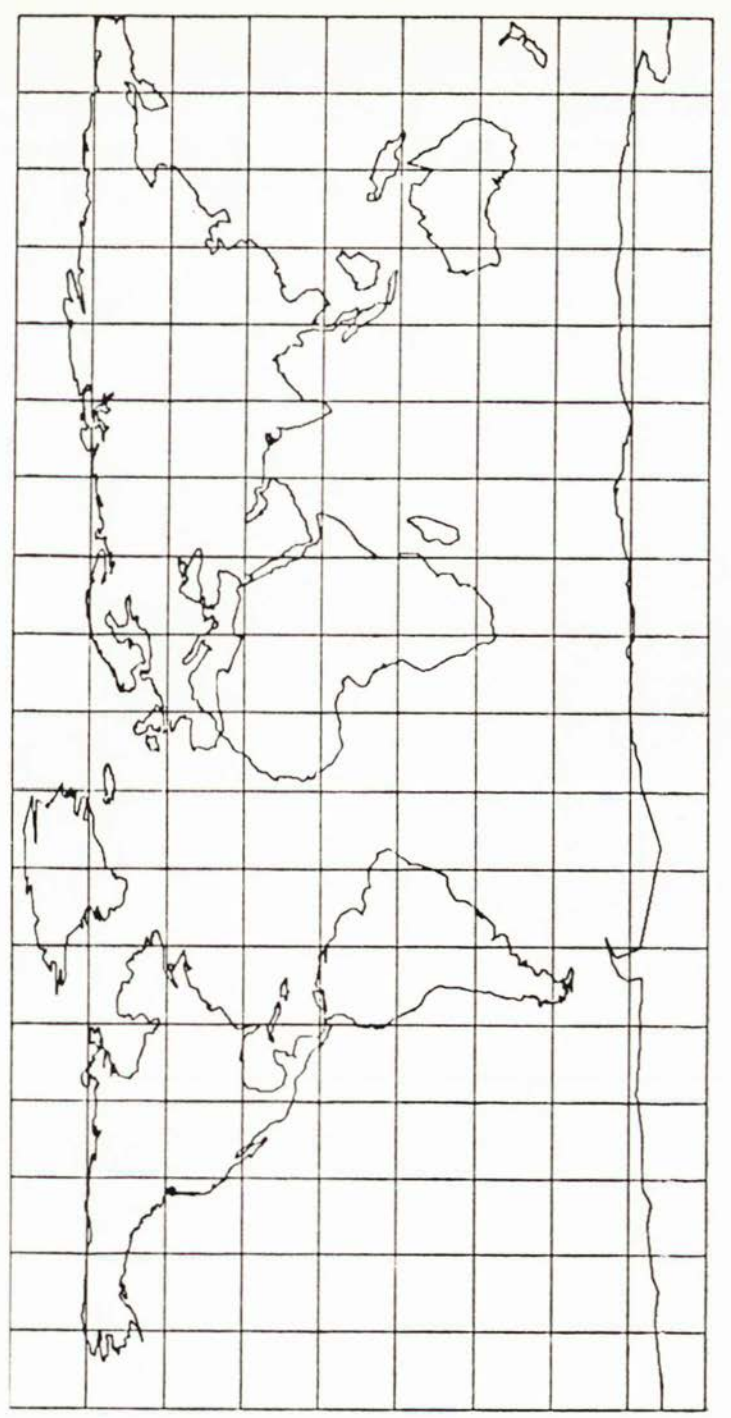

 $SL 6$ 

#### LITERATURA

- [ l] Borčić, B.: Matematička kartografija, Tehnička knjiga, Zagreb 1955.
- [ 2] Frančula, N.: Die vorteilhaftesten Abbildungen in der Atlaskartographie. Institut fur Kartographie und Topographie der Universitat Bonn, Bonn 1971.
- [ 3] Hoschek, J.: Mathematische Grundlagen der Kartographie, Bibliographisches Institut, Mannheim/Zürich 1969.
- [ 4] Peters, Aribert: Wie man unsere Weltkarten der Erde ahnlicher machen kann, Kartographische Nachrichten 1975, 5, 173-183. Kartographische Nachrichten 1975, 5, 173—183.<br>[ 5] Peters, Aribert: Über Weltkartenverzerrungen und Weltkartenmittelpunkte.
- Kartographische Nachrichten 1978, 3, 106-113.
- [ 6] Prele, B.: Avtomatizacija računanja in risanja kartografskih mrež, Fakulteta za arhitekturo, gradbeništvo in geodezijo v Ljubljani, Ljubljana 1978. (Diplomski rad).
- [ 7] Stutz, F. P.: World map projections on the computer, The Canadian Carto-grapher 1974, 1, 59-68. grapher 1974, 1, 59—68.<br>[ 8] Uitermark, H.: Automation in calculating and drawing the Earth's graticule.
- Automation in Cartography, Enschede 1975, str. 270-278.
- [ 9] Ward, K. W., Bateman, C.: The oblique zenital equidistant projection, The Cartographic Journal 1967, 2, 127-137.
- [10] Ward, W. A., Holdgrave, D. E.: Comparing map projections; A new look at an old problem, Proceedings of the 1972 ACSM Fall Convention, Oct. 1972, str.  $27 - 44.$
- [11] Wilski, I.: Ein Programm zum Entwerfen und Zeichnen geographischer Netze, WIISKI, 1.: Ein Programm zum Entwerfen und Zeichnen geographischer Netze,<br>Nachrichten aus dem Karten- und Vermessungswesen, Reihe I/75, Frankfurt<br>a. M. 1978, str. 187—199. a. M. 1978, str. 187—199.<br>[12] Warren, S. E.: The Automap system, Surveying and Mapping 1969, 1, 101—106.
- 
- [13] CalComp Graphics Functional Software, World Map Plotting Software (WMAP). User's Manual June 1975.

#### $S$ **A**  $\check{Z}$ **ETAK**

<sup>U</sup> članku je opisan kompjutorski programski sistem »MAPPING« za računanje pravokutnih koordinata <sup>i</sup> deformacija te crtanje mreže meridijana <sup>i</sup> paralela za bilo koji dio Zemljina elipsoida ili kugle u proizvoljnoj projekciji <sup>i</sup> proizvoljnom mjerilu. Sistem omogućuje crtanje dodatnih informacija, npr. kontura kontinenata. MAPPING je izgrađen na Fakultetu za arhitekturo, gradbeništvo in geodezijo u Ljubljani. Napisan je u STRUCTRAN-u za računski sistem CDC CYBER. STRUCTRAN je programski jezik izveden iz FORTRAN-a. Posebnim prevodiocem moguće je programe iz STRUCTRAN-a prevesti u FORTRAN čime je osigurana univerzalnost jezika. Za crtanje je korišten ploter COMPLOT fakultetskog računskog centra. <sup>U</sup> sistem su uključene slijedeće projekcije: konusne, cilindrične, azimutalne, Bonneova projekcija, pseudocilindrične projekcije (Eckertova VI, Sansonova, Eckertova IV, Mollweideova projekcija), jednostavna polikonusna, Van der Grintenova i Gauss-Krtigerova projekcija.

#### ZUSAMMENFASSUNG

Im Aufsatz ist das Programmsystem »MAPPING« für die Berechnung der Bildkoordinaten und Verzerrungen wie auch filr das Zeichnen von karto-

graphischen Netzen filr den beliebigen Teil der Erde in beliebiger Abbildung beschrieben. Das System errnoglicht das Zeichnen von zusatzlichen Informationen, zB. Kontinent-Konturen. MAPPING ist an der Fakultät für Architektur, Bauwesen und Geodäsie in Ljubljana enstanden. Alle Programme sind in der Programmiersprache STRUCTRAN filr das CDC CYBER geschrieben. STRUCTRAN ist die Programmiersprache die aus FORTRAN abgeleitet ist. Es gibt der Ubersetzer aus STRUCTRAN in FORTRAN der die Universalitat der Sprache gewehrleistet. Als Zeichengerat wurde COMPLOT des Fakulaatsrechenzentrums benutzt. Im System sind folgende Abbildungen eingeschlossen: Kegelabbildungen, Zylinderabbildungen, Azimutalabbildungen, Bonnes Abbildung, unechtzylindrische Abbildungen (Eckert VI, Sansons, Mollweides und Eckert IV Abbildung), einfache polykonische Abbildung, Van der Grintens Abbildung und Gauss-Kriigersche Abbildung.